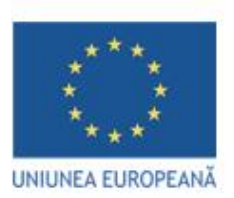

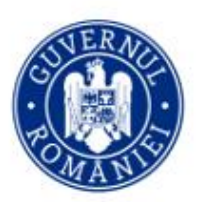

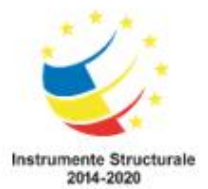

*Proiect cofinanţat din Fondul Social European - Programul Operaţional Capital Uman 2014 – 2020 Axa Prioritară 6: Educaţie si competenţe / Operațiune compozită OS 6.5, 6.6. Îmbunătățirea competențelor personalului didactic din învățământul preuniversitar în vederea promovării unor servicii educaționale de calitate orientate pe nevoile elevilor și a unei școli incluzive Titlu proiect: "Profesionalizarea carierei didactice - PROF" Cod proiect: POCU/904/6/25/146587 Beneficiar: Ministerul Educației Partener 2 - Universitatea Transilvania din Brașov Perioada de implementare – 01 aprilie 2021 – 31 decembrie 2023*

> AVIZAT, Responsabil local partener P2, Conf. Univ. Dr. Mihaela VOINEA

# **Livrabil – Activitatea A4.2.**

# **A4.2. Ghiduri metodologice de tip mentoral privind evaluarea învățării în sistem blended learning. Secțiunea a III-a: Evaluarea învățării în contexte blended learning\_Discipline tehnologice**

## **IUNIE 2023**

**Rezultat așteptat -** *Ghiduri metodologice de tip mentoral privind evaluarea învățării în sistem blended learning. Activități de evaluare la nivel liceal din perspectiva învățării în sistem blended learning\_Discipline tehnologice*

### **EXEMPLE DE INSTRUMENTE DE EVALUARE FORMATIVĂ ÎN SISTEM BLENDED LEARNING UTILIZATE LA DISCIPLINA INFORMATICĂ**

**Unitatea de învățare:** Șiruri de caractere **Conținut:** *Șiruri de caractere* **Clasa a X-a** (Limbajul de programare C/C++)

#### **Metode de evaluare sugerate:**

- Probă scrisă cu test de evaluare (varianta aplicabilă față în față)
- Evaluare în sistem blended-learning cu ajutorul calculatorului (varianta aplicabilă și online)

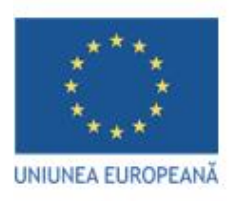

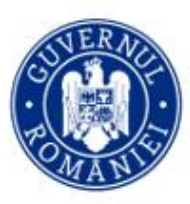

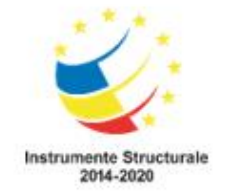

### *TEST DE EVALUARE Varianta aplicabilă față în față*

- **Toate subiectele sunt obligatorii.**
- **Fiecare subiect rezolvat corect se apreciază conform grilei.**
- **Timpul de lucru efectiv este de 40 minute.**
- **Se acordă 1 punct din oficiu**

1. Considerăm că variabila **s** memorează şirul de caractere **examen**. Care va fi valoarea lui **s** după executarea instrucţiunilor de mai jos?

```
s[0] = 'E';
s[s]rlen(s) - 1] = 'A';
s[strlen(s)/2-1]= 'N';
s[strlen(s)/2]= 'M';
a. ExameN
b. exAMen
c. ExNMeA
```

```
d. ExAMeN
```
2. Ce valoare se va afişa pe ecran în urma executării secvenţei de program următoare, ştiind că variabila **a** este de tip şir de caractere, iar **i** este o variabilă de tip întreg?

```
strcpy(a, "bacalaureat");
for(i=0;i < strlen(a);i++)
  a[i]=a[i]+1;cout<<a;
....................
```
3. Ştiind că variabila **i** este de tip întreg şi că variabila **s** reţine şirul de caractere **barba**, ce se va afișa la executarea secvenței următoare?

```
for(i=0; i < strlen(s);i++)
  if(s[i] == 'b')s[i]='t';
cout<<s;
....................
```
4. Variabila **s** poate memora un șir cu maximum **20** de caractere. În urma executării secvenței de instrucțiuni de mai jos se afișează:

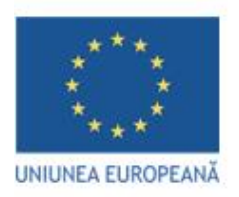

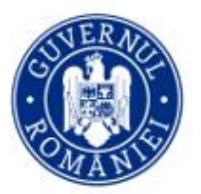

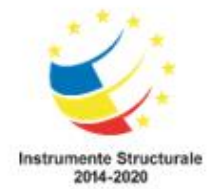

```
strcpy(s, "1b2d3");
s[2] = 'a' + 2;strcpy(s,s+1);
strcpy(s+3,s+4);
cout<<s;
a. 1b438
b. 1bcd8
c. ba2
```
d. bcd

5. Variabila **s** poate memora un șir cu maximum **20** de caractere, iar variabila **i** este de tip întreg. Scrieți ce se afișează în urma executării secvenței de instrucțiuni de mai jos.

```
strcpy(s,"BACALAUREAT");
i=0;while (i < s <br/>t <br/> then (s) -1){ if(strchr("EAIOU",s[i])!=NULL) strcpy(s+i+1,s+i+2);
  i++;}
cout<<s;
```
.................. 6. Expresia **strlen("**star**")** are valoarea:

a. 1 b. 4 c. 5 d. 6

7. Care va fi şirul de caractere afişat pe ecran după executarea secvenţei de program de mai jos în care variabila **s** memorează un şir cu cel mult **4** caractere iar variabila **t** un caracter?

```
char s[]="arac";
t=s[1]; s[1]=s[3];s[3] = 't';
cout<<s;
```
.....................

8. Ce se va afişa în urma executării secvenţei următoare, în care variabila **c** memorează un şir cu cel mult **20** de caractere, iar variabila **i** este de tip întreg?

```
char c[]="tamara";
for(i=0; i<3; i++))
  c[i] = c[i+1];
```
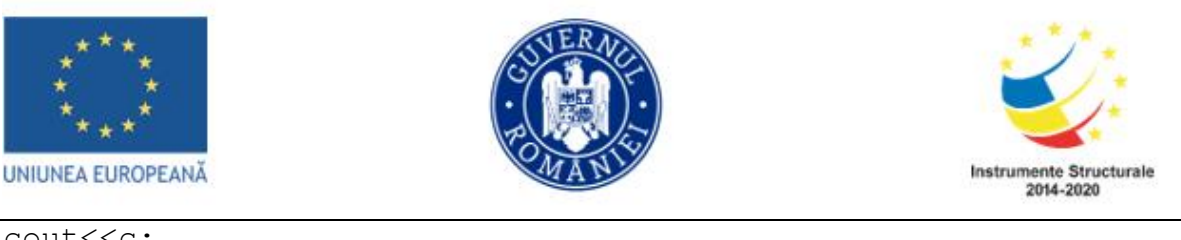

cout<<c;

................

9. Variabilele **i** și **j** sunt de tip întreg, iar variabila **s** poate memora un şir de cel mult **20** de caractere. Scrieți șirul memorat de variabila **s** în urma executării secvenței C++ de mai jos.

```
strcpy(s,"optsprezece"); i=0; j=strlen(s)-1;
while(i < j){ 
if(strchr("aeiou",s[i])==NULL && strchr("aeiou",s[j])!=NULL)
 {s[i]=s[i]+1; s[j]=s[j]-1;}i=i+1; j=j-1;}
```
.....................................................

## *BAREM DE EVALUARE ȘI NOTARE Varianta aplicabilă față în față*

| <b>Item</b>  | $\cdot$<br><b>Răspuns</b> | Punctaj         |
|--------------|---------------------------|-----------------|
|              | $\mathbf c$               | 1p              |
| 2.           | cbdbmbvsfbu               | 1p              |
| 3.           | tarta                     | 1p              |
| 4.           | Π                         | 1p              |
| 5.           | <b>BAAARET</b>            | 1p              |
| 6.           | b                         | 1p              |
| 7.           | acat                      | 1p              |
| 8.           | amaara                    | 1p              |
| 9.           | opusqrdzdce               | 1p              |
| Din oficiu   |                           | 1p              |
| <b>TOTAL</b> |                           | 10 <sub>p</sub> |

- *Se acordă 1 punct din oficiu*

Testul de evaluare propus poate fi realizat și aplicat și în varianta online cu ajutorul unor instrumente digitale precum Google Forms, Microsoft Forms, Polly, Moodle, Quizizz, LearningApps, Kahoot, Testmoz, Nearpod, Wordwall etc. Pentru exemplificare, testul anterior a fost transpus într-un test online folosind platforma Google Forms, ce poate fi aplicat tradițional sau pe parcursul unei întâlniri online în sistem de videoconferință. O previzualizare a testului Google Form poate fi accesată la adresa <https://forms.gle/sSx9UnHDthhauj7g9>

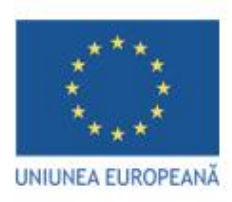

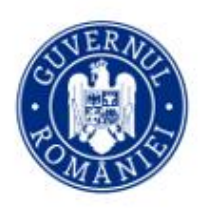

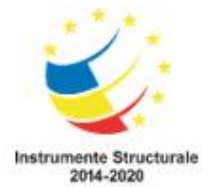

Pentru fiecare item răspunsul corect valorează 1 punct. Astfel se pot obține din 9 întrebări 9 puncte și cu 1 punct din oficiu se obține punctajul maxim de 10 de puncte.

Exemplu de implementare al testului cu ajutorul Google Forms:

a) Editarea testului

Editarea informațiilor descriptive despre test

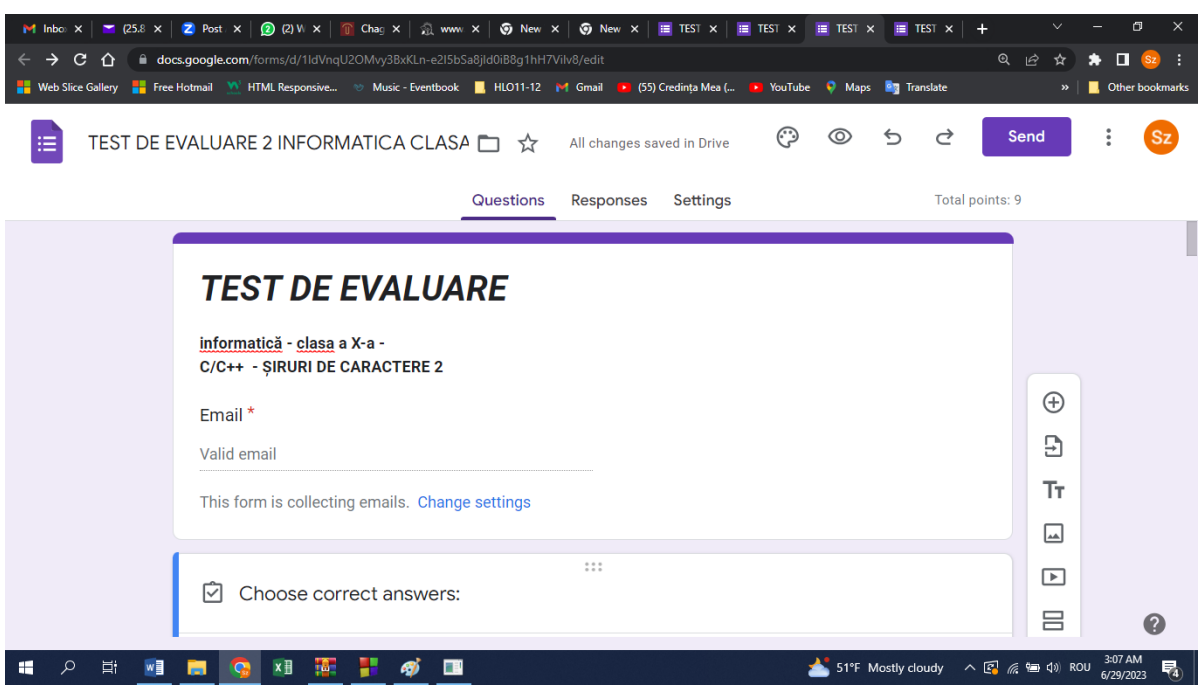

Testul este format din 9 item obiectivi cu alegere multiplă, fiecare întrebare având patru variante de răspuns și un singur răspuns corect. Fiecare răspuns corect valorează 1 punct.

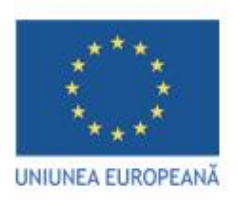

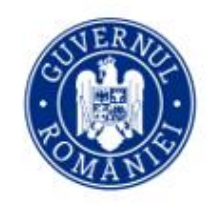

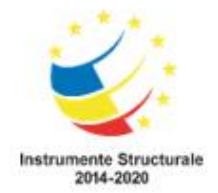

Itemul 1:

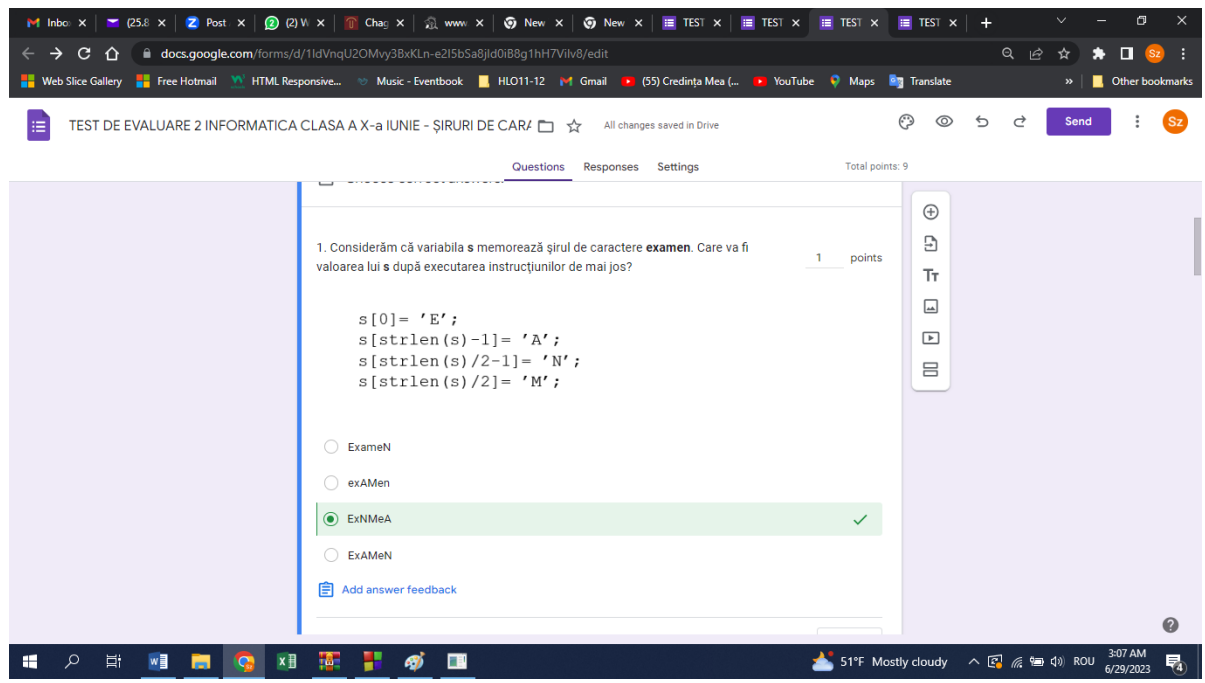

Itemul 2:

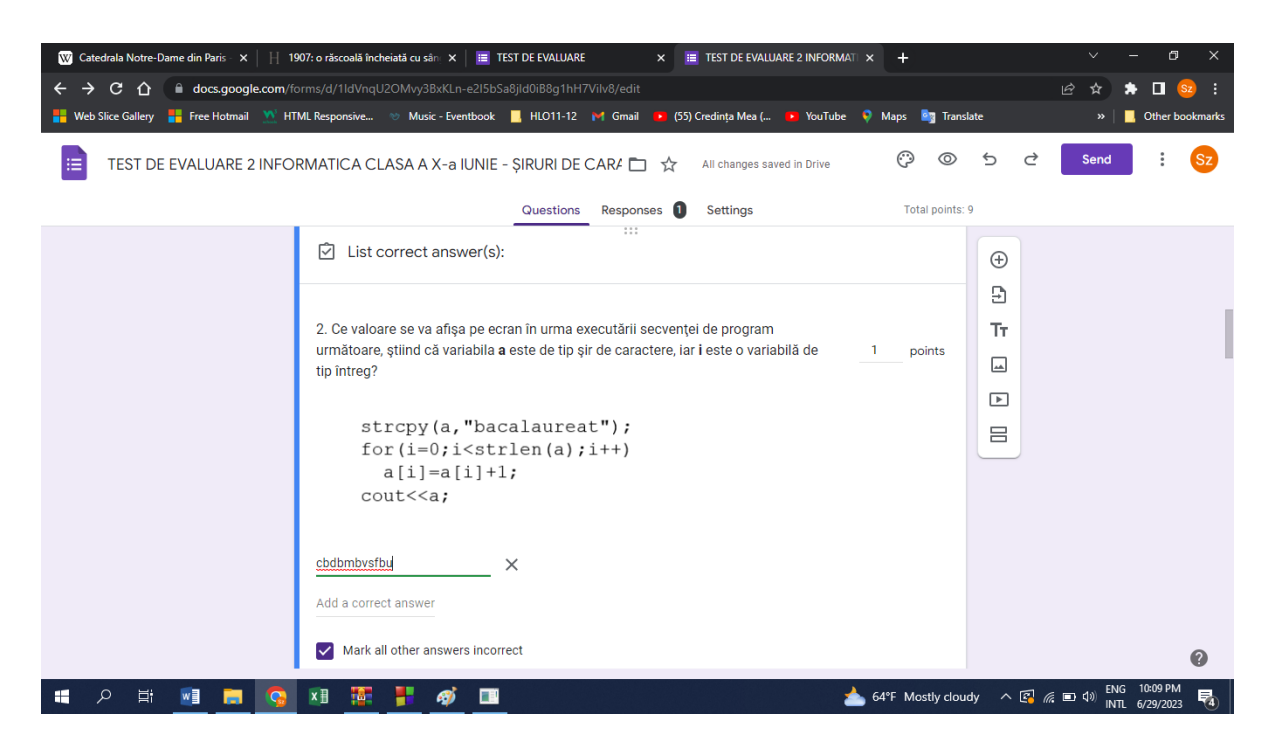

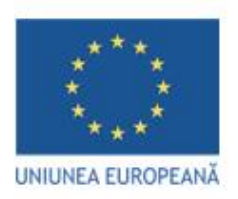

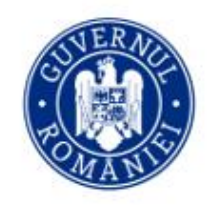

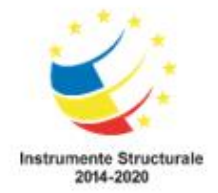

Itemul 3:

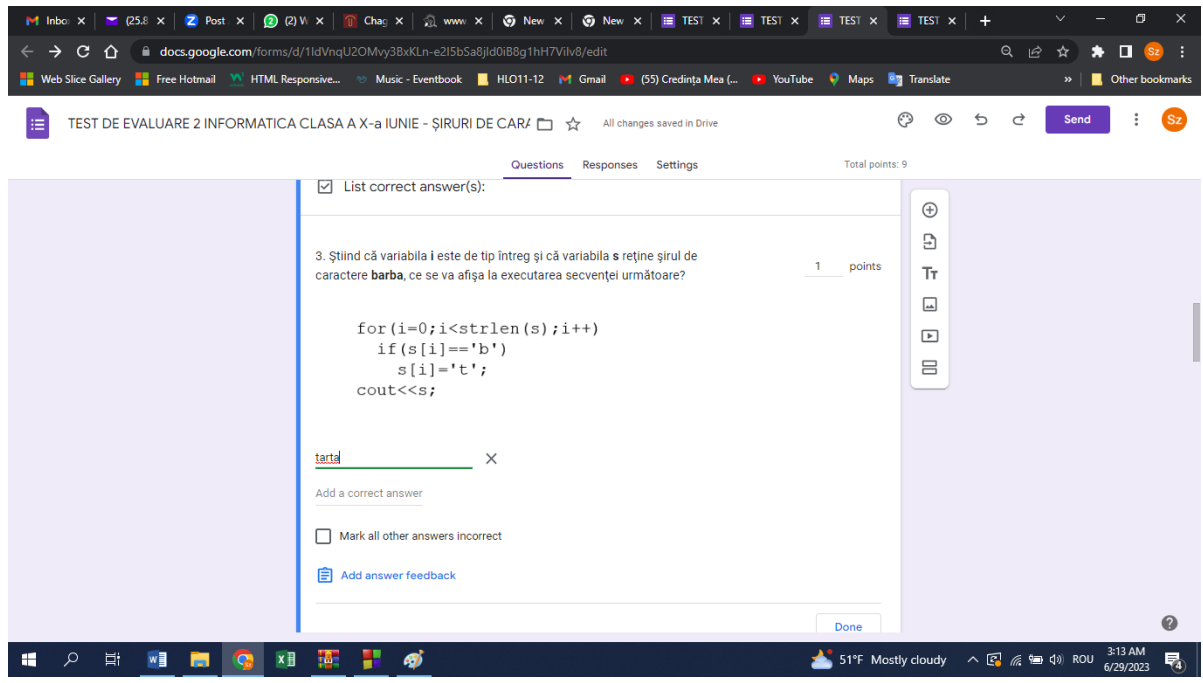

Itemul 4:

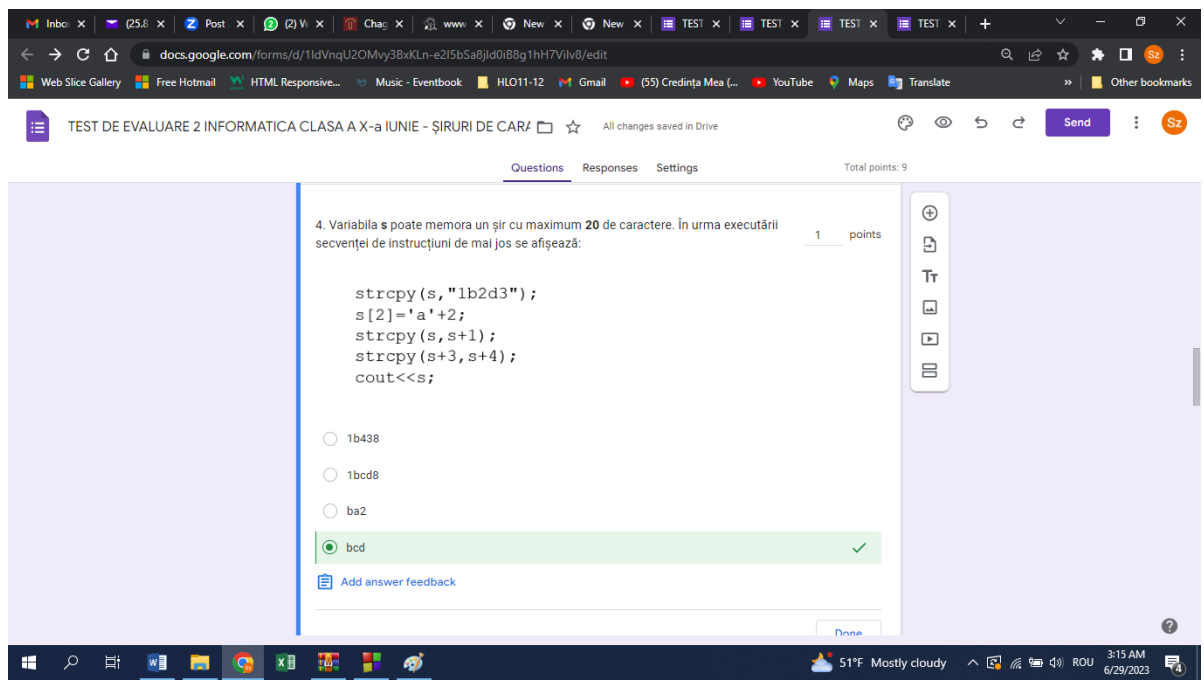

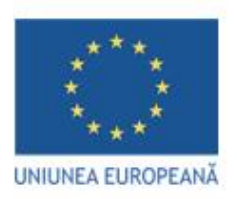

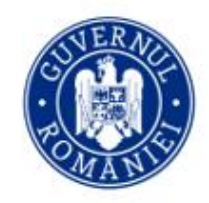

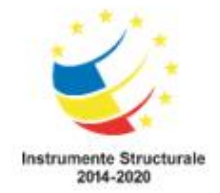

Itemul 5:

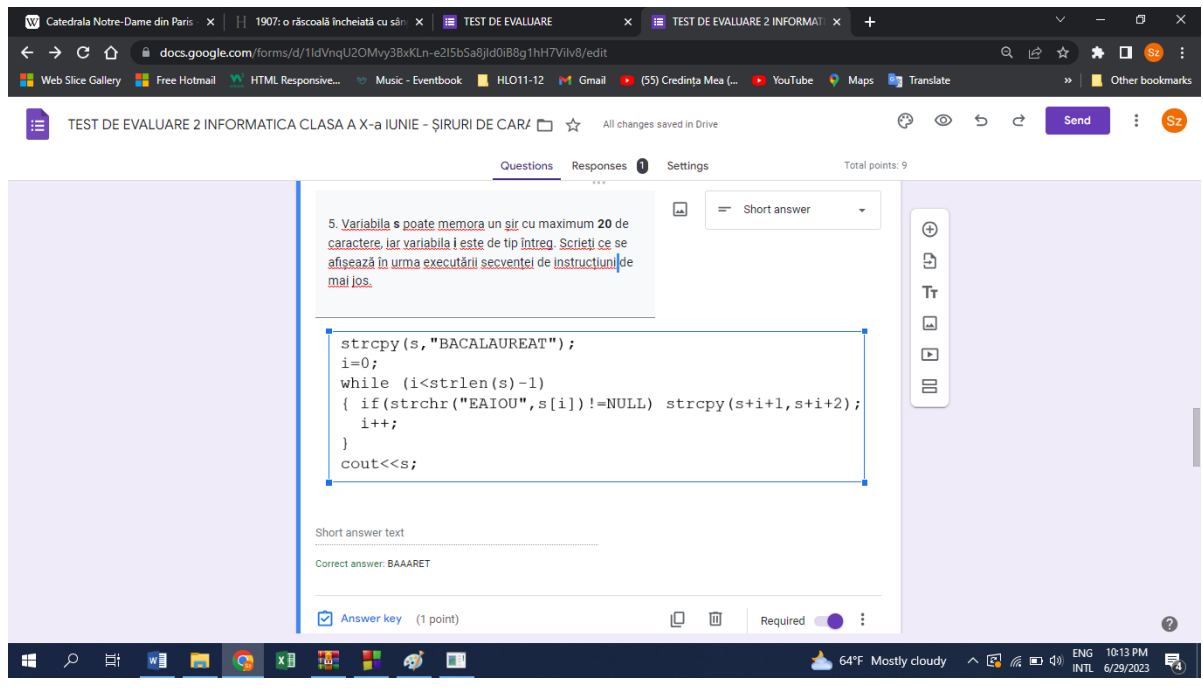

Itemul 6:

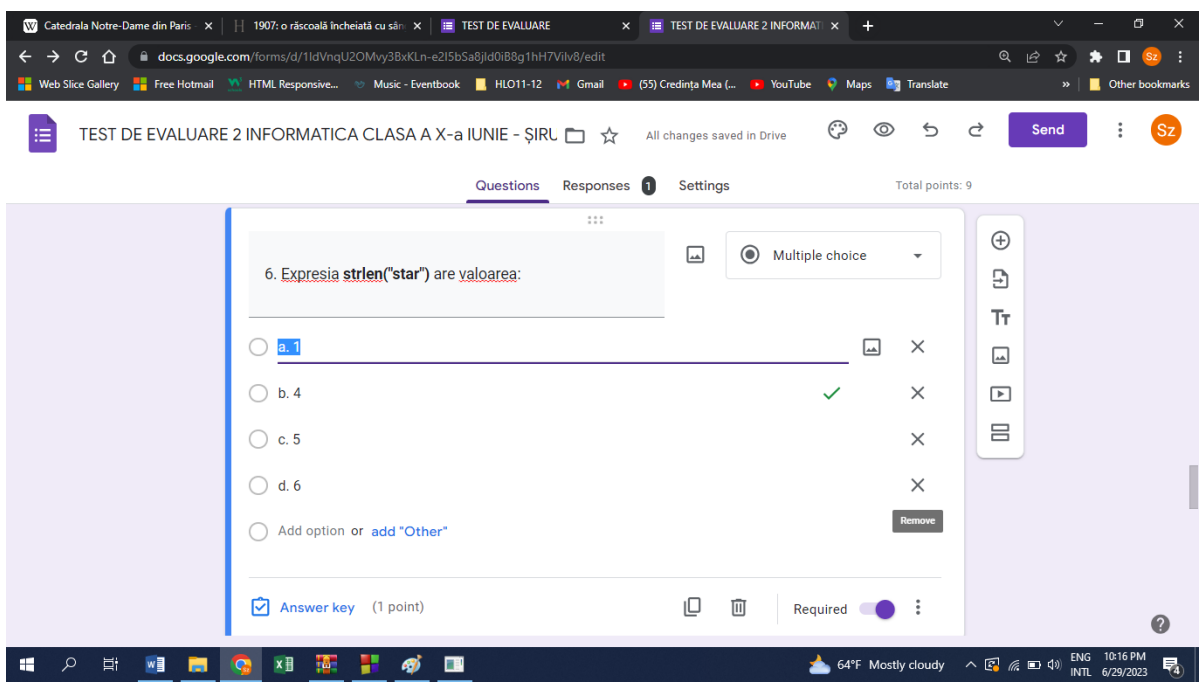

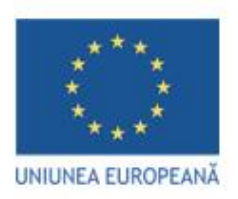

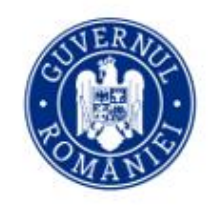

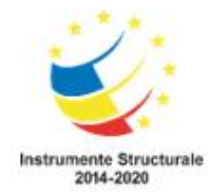

Itemul 7:

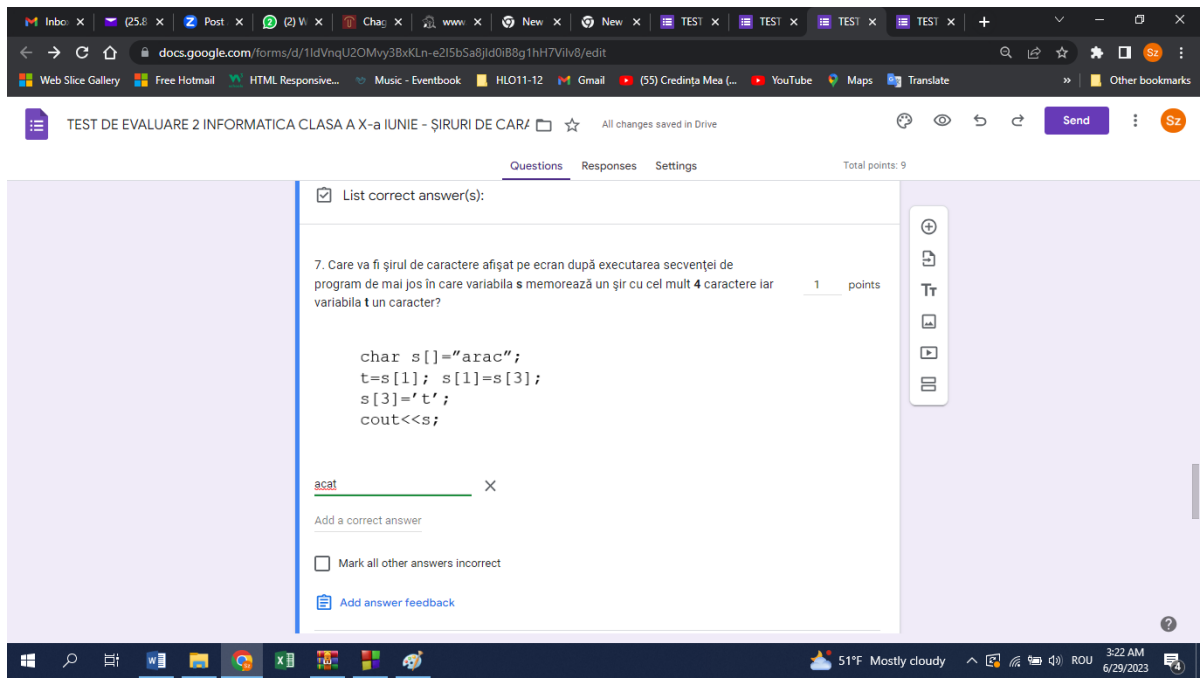

Itemul 8:

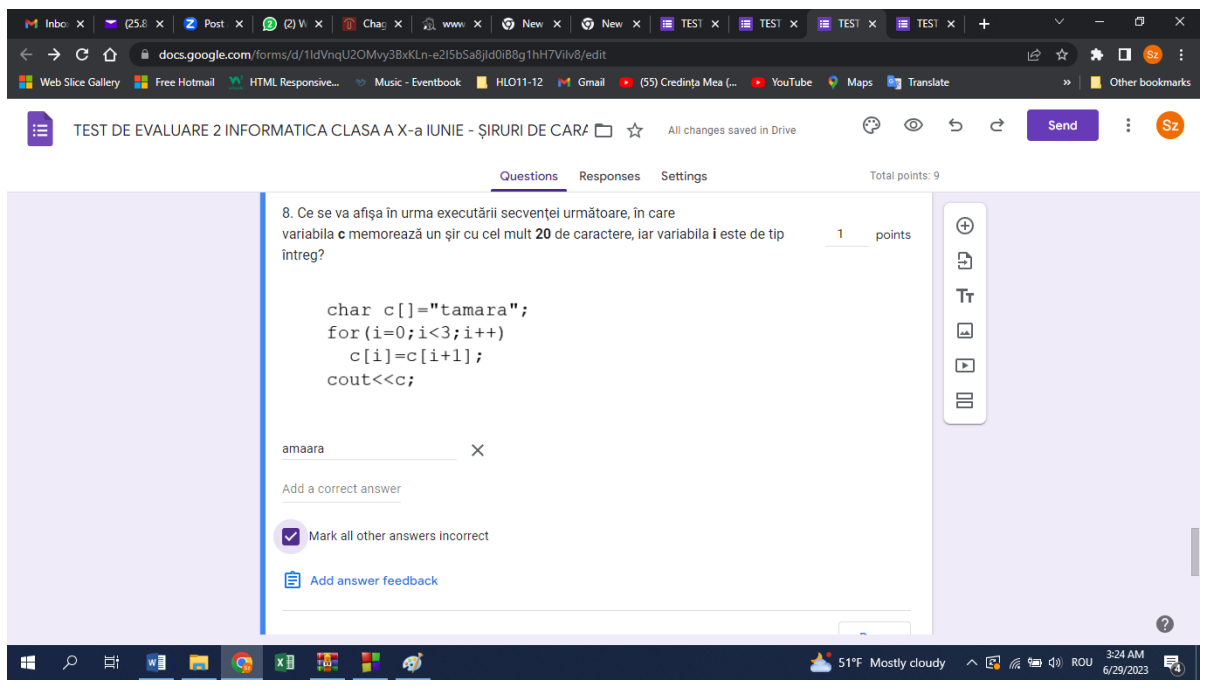

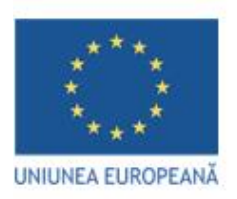

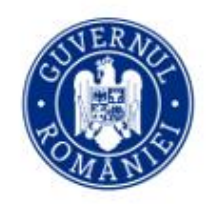

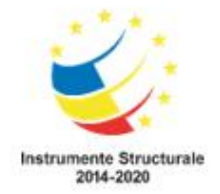

Itemul 9:

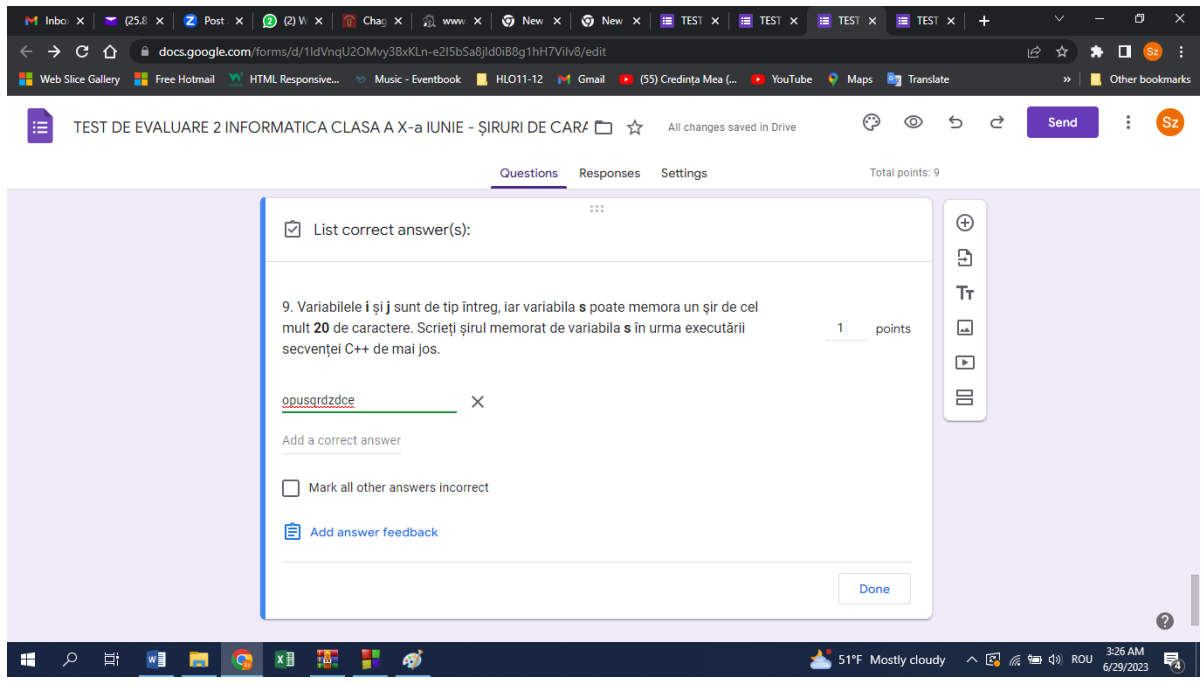

## **b) Vizualizarea testului**

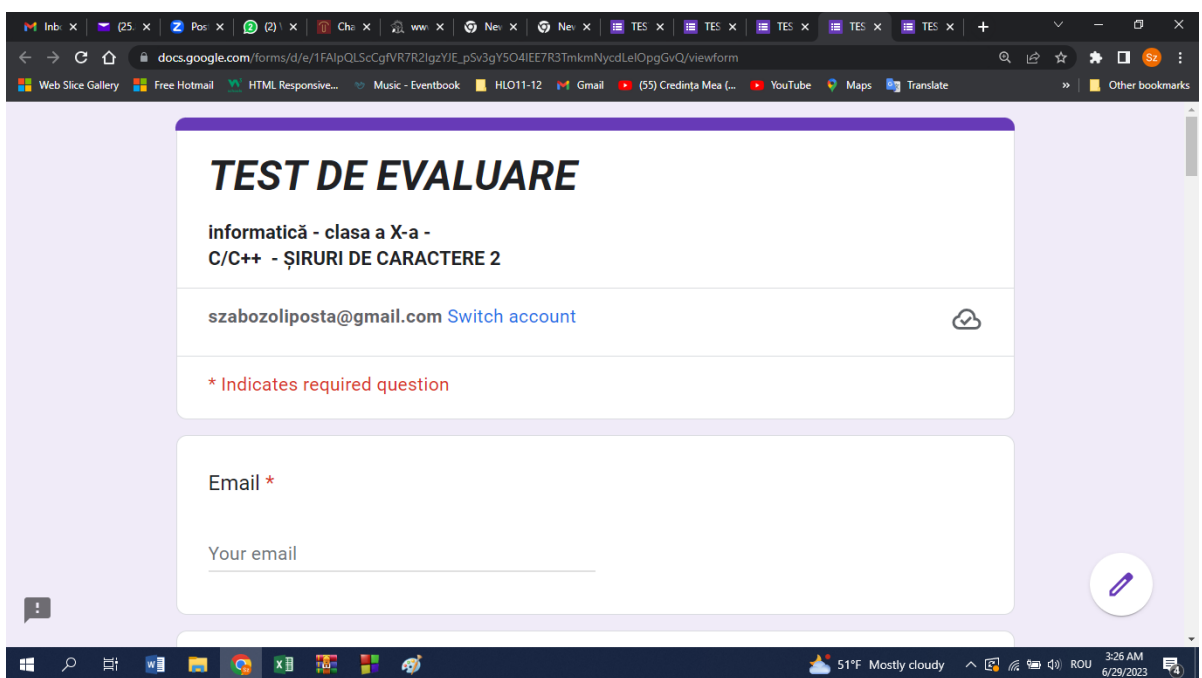

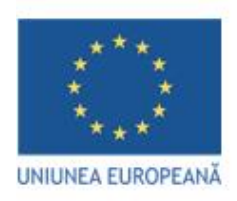

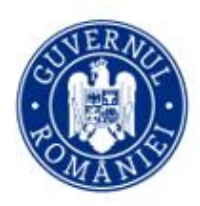

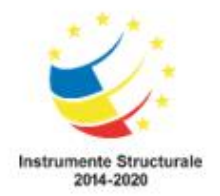

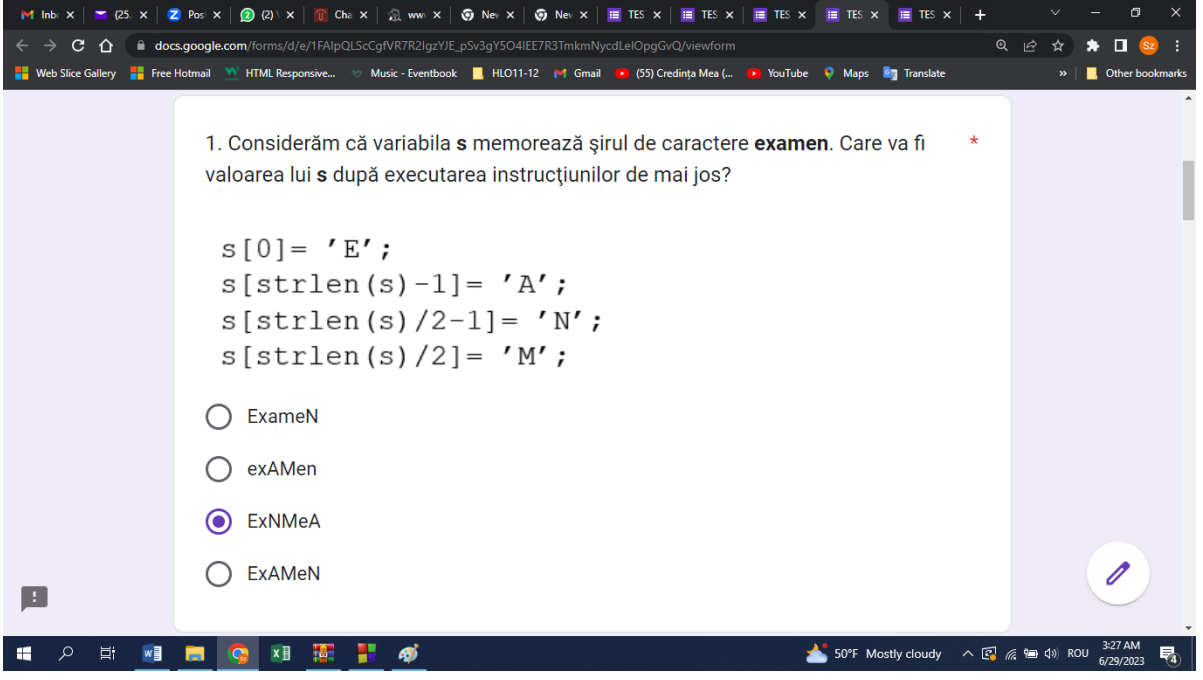

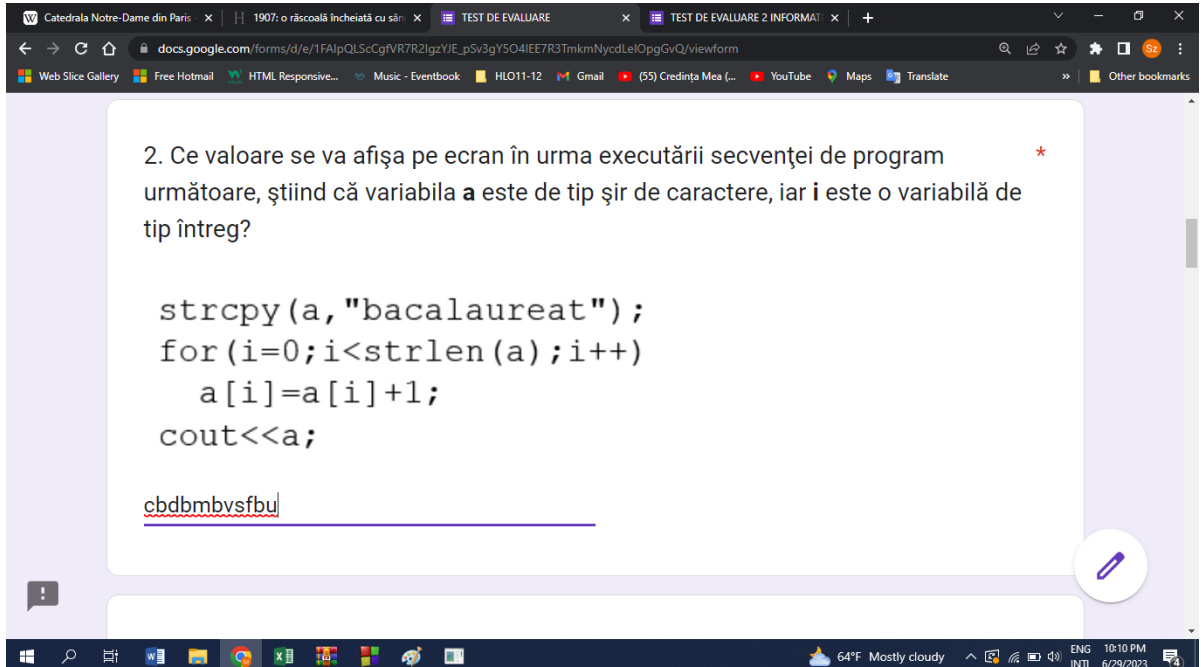

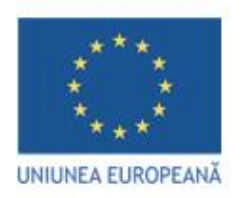

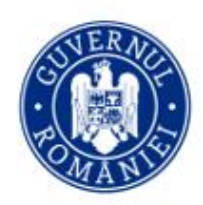

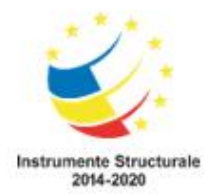

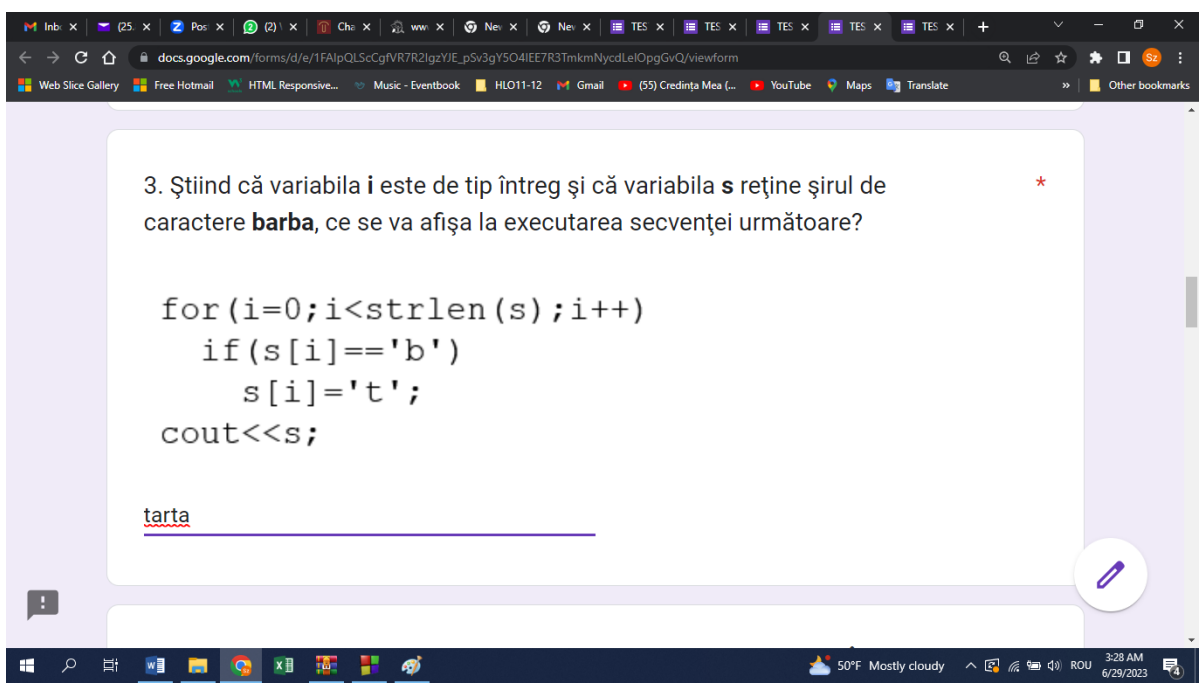

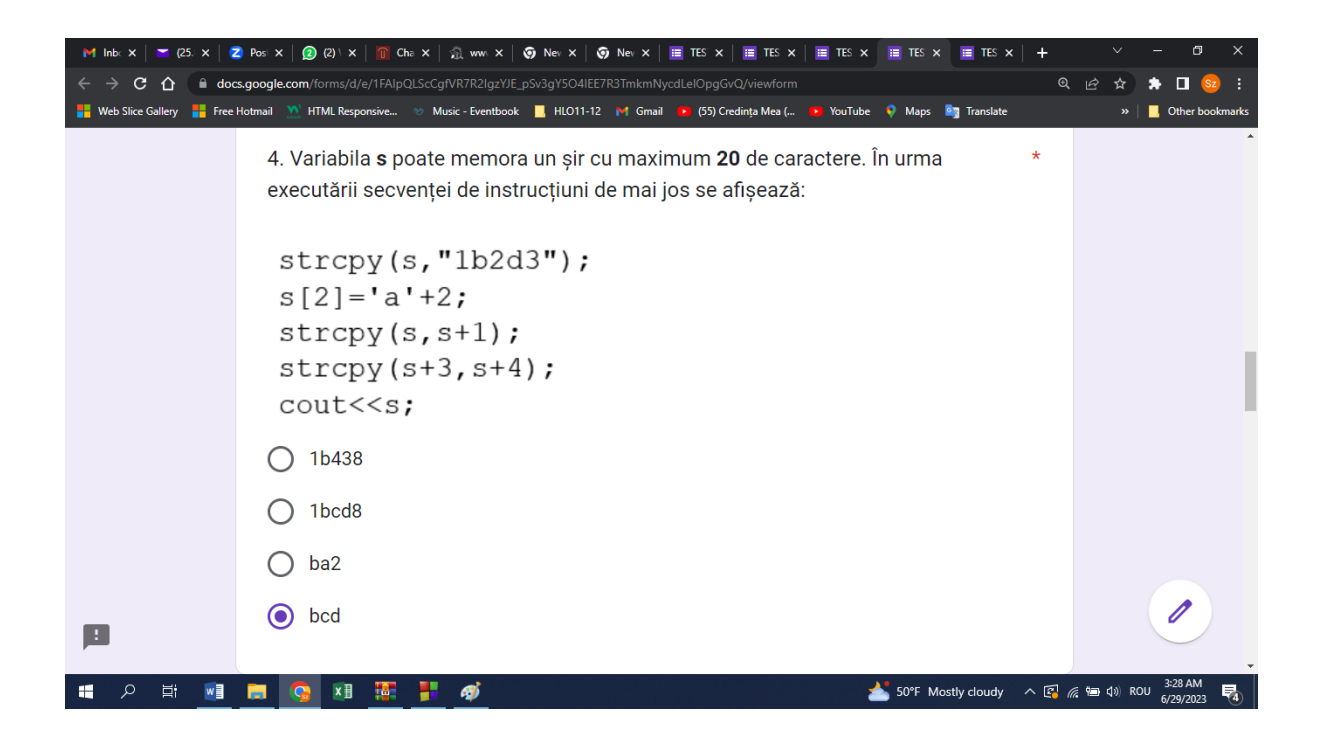

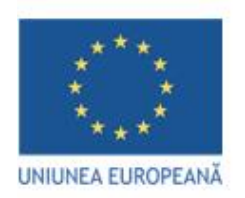

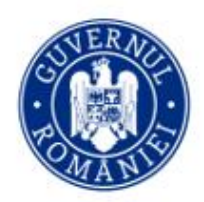

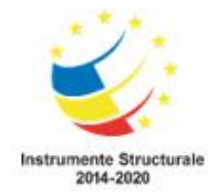

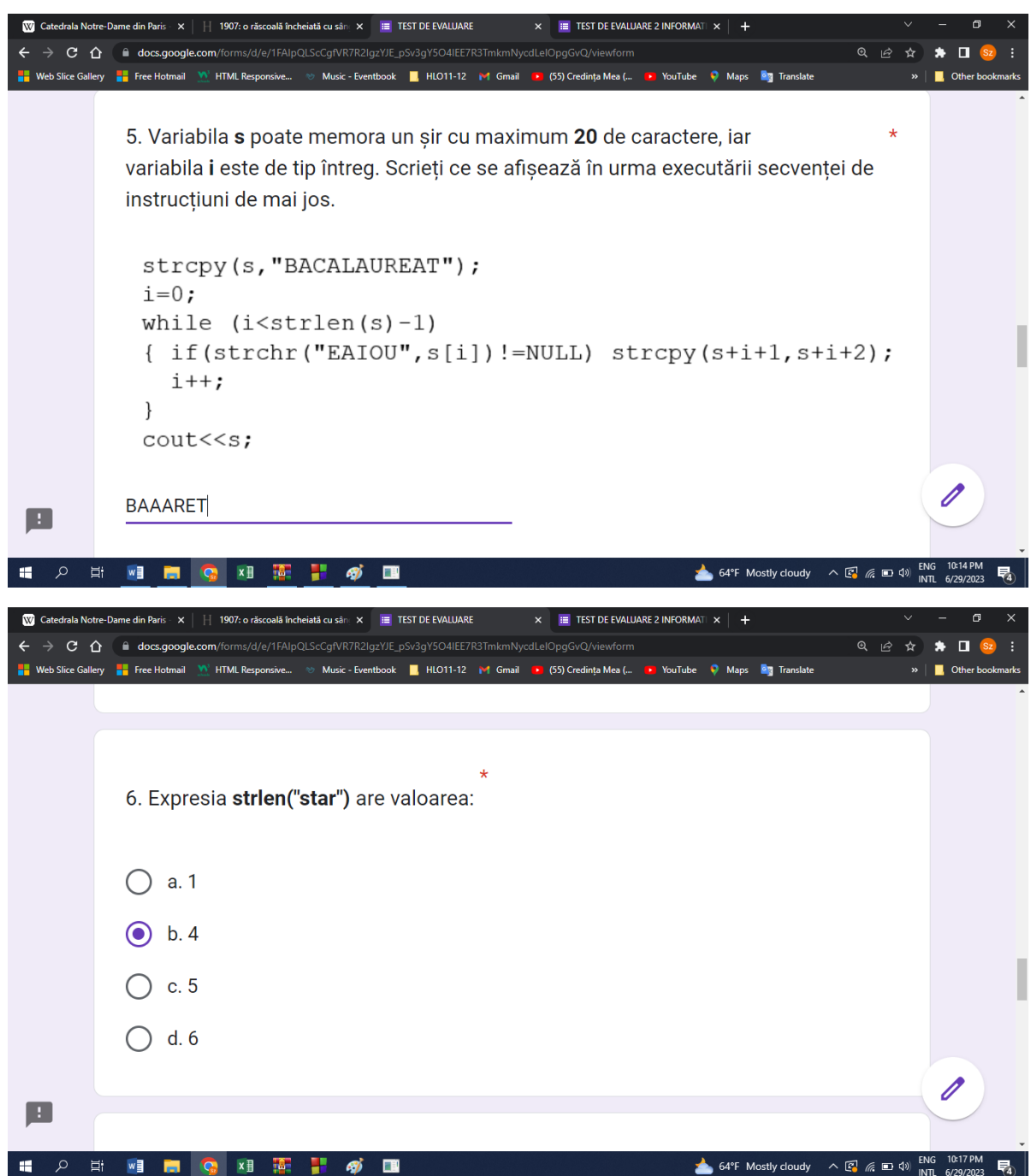

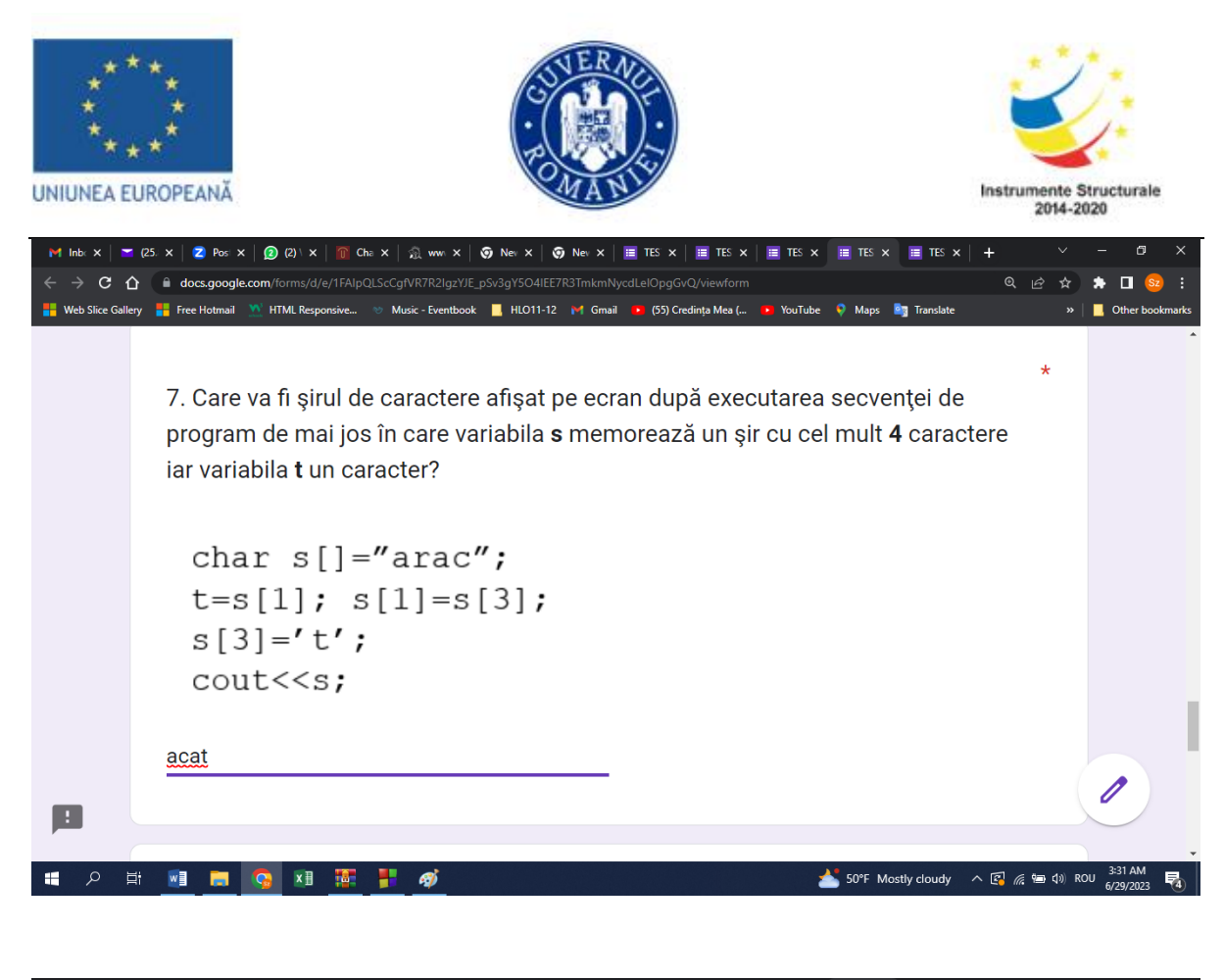

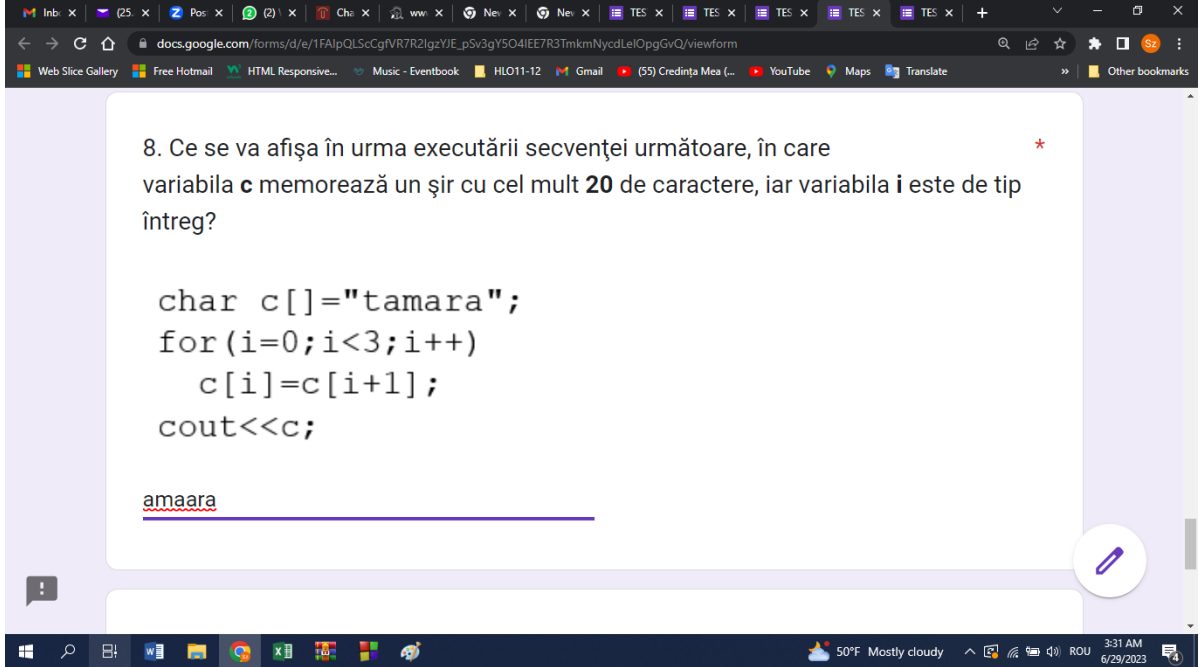

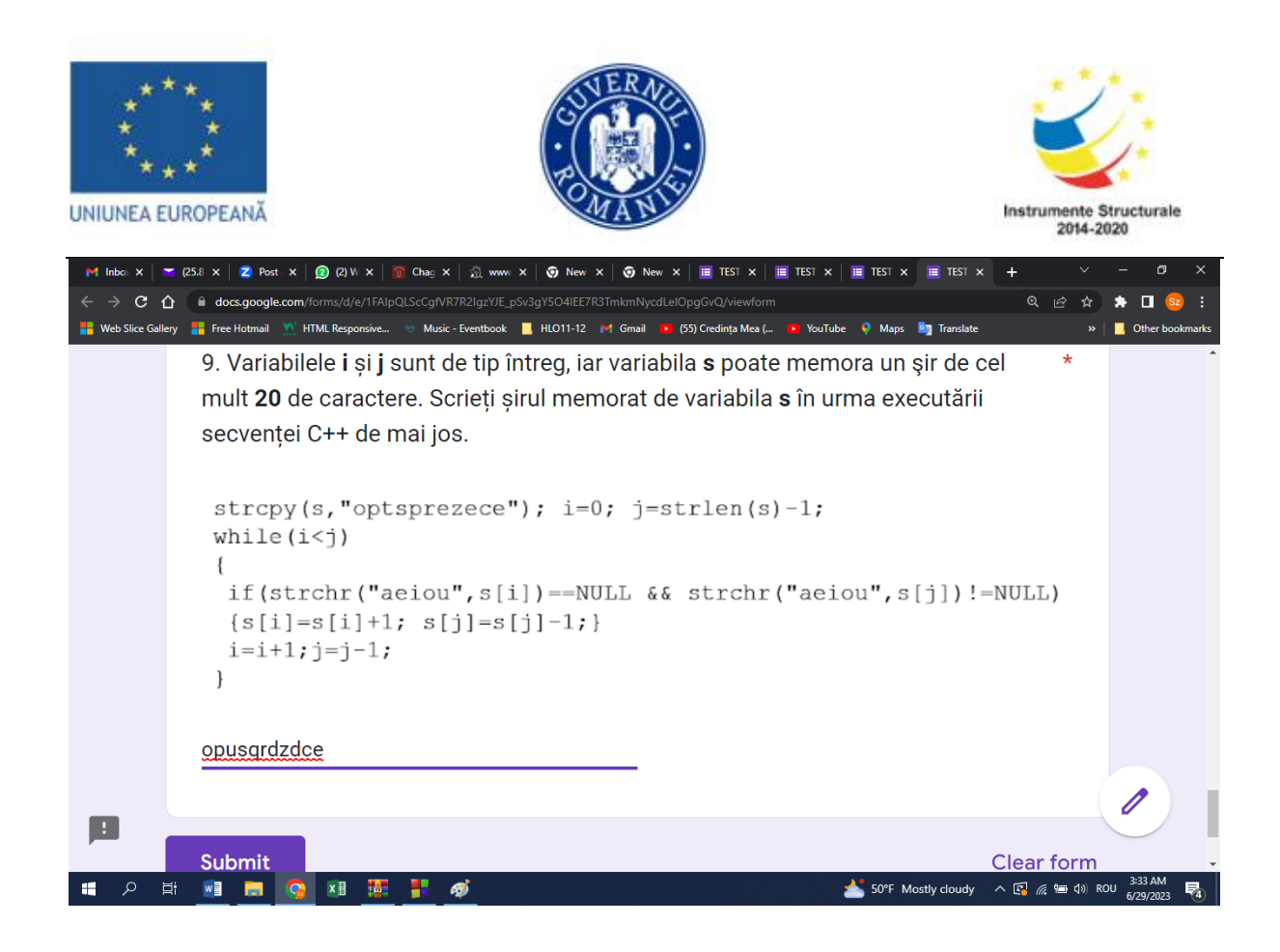

*Document inițiat și proiectat de* Experți în implementare curriculară cu abitități IT,

Gligor Adrian Szabo Zoltan

Elaborat de experti în implementare curriculară cu abilități TIC:

Elaborat de experti in implementar<br>Mares Silvia duales<br>Bucur Ariana Qana Aluev **Gligor Adrian** Jhr Szabo Zoltan Măciucă Marius Hudiță Anda Gabriela ()